# **LES CONCEPTS DIDACTIQUES COMME OUTILS DE CONCEPTION POUR L'INTELLIGENCE ARTIFICIELLE EN EDUCATION**

#### **Marie-Caroline CROSET**

IREM de GRENOBLE PRAG, INSPE Université Grenoble Alpes Marie-Caroline.Croset@univ-grenoble-alpes.fr

## **Sophie SOURY-LAVERGNE**

IREM de GRENOBLE Maître de Conférences HDR, INSPE Université Grenoble Alpes Institut Français de l'Education ENS de Lyon Sophie.Soury-Lavergne@univ-grenoble-alpes.fr

#### **Sophie TEROUANNE**

IREM de GRENOBLE PRAG, INSPE Université Grenoble Alpes Sophie.Terouanne@univ-grenoble-alpes.fr

Le partenariat d'innovation initié en 2019 par le MENJ a lancé des équipes d'industriels de la EdTech et des chercheurs dans la conception et l'expérimentation d'assistants pédagogiques basés sur l'Intelligence Artificielle pour l'apprentissage des mathématiques.

Une équipe de l'IREM de Grenoble a contribué au développement de l'assistant Smart Enseigno, en créant un référentiel de connaissances et compétences des mathématiques au cycle 2, sur les domaines du nombre, du calcul et de la géométrie. Pour cela, elle s'appuie sur des concepts didactiques qui apparaissent comme des outils opérationnels de production. Les concepts mobilisés sont issus de la TAD (Bosch & Chevallard, 1999) en utilisant le modèle T4tel (Chaachoua, 2020 ; Chaachoua & Bessot, 2016). Le référentiel produit, sous forme d'un arbre, permet de générer des graphes exploitables par l'intelligence artificielle et de construire des parcours d'apprentissage pour les élèves. Nous montrons comment la construction de ce référentiel a suscité des questions didactiques sur le choix de modélisation des connaissances et leur articulation, et quels choix nous avons opérés.

Lauréat du « Partenariat d'Innovation Intelligence Artificielle » (P2IA), le projet Smart Enseigno propose d'apporter aux élèves de cycle 2 et à leurs enseignants un environnement intelligent d'apprentissage qui permet la personnalisation des apprentissages. Formatrices INSPE et didacticiennes des mathématiques, nous avons souhaité participer à ce projet car il nous a semblé offrir l'occasion d'un travail collectif et d'une réflexion professionnelle en lien avec notre expertise mathématique et didactique. Nous avons monté un groupe IREM pour prendre en charge un des volets de la conception de cet assistant, celui du référentiel de connaissances et compétences caractérisant le contenu mathématique de Smart Enseigno et

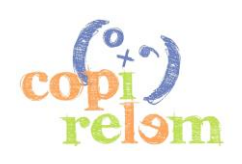

ainsi répondre à la demande de la EdTech<sup>1</sup> grenobloise Cabrilog, en charge de la production des exercices et problèmes au sein du consortium de partenaires menés par Educlever. Lancé en octobre 2019, le projet a finalisé un outil mis effectivement à la disposition des enseignants français à la rentrée 2021 : www.smartenseigno.fr

Dans une première partie de cette communication<sup>2</sup>, nous présentons le projet général, les principes qui ont guidé notre contribution et le cadre théorique dans lequel nous nous sommes placées pour élaborer le référentiel de connaissances et compétences. Dans une deuxième partie, nous expliquons comment l'implémentation de ces principes a pu être menée et quelles questions elle a posées, en les illustrant sur des exemples concrets issus du projet. Enfin, dans une troisième partie, nous présentons des vues du référentiel de connaissances et compétences ainsi produit.

# **I - UN REFERENTIEL DE CONNAISSANCES ET COMPETENCES EN MATHEMATIQUES**

L'assistant Smart Enseigno est une collection d'exercices et de problèmes, mobilisables soit manuellement par l'enseignant soit automatiquement par l'intelligence artificielle (IA) pour proposer des parcours d'apprentissage adaptés à chaque élève. Actuellement, sont disponibles plus de 260 ressources distinctes dont certaines caractéristiques, notamment les valeurs numériques, sont déterminées aléatoirement à chaque nouvel affichage. Engageant le plus souvent l'élève dans une résolution de problème grâce à des manipulations d'objets à l'interface, chaque ressource est rattachée à une connaissance ou compétence qu'elle permet de faire apprendre ou d'entrainer, après identification de la connaissance ou compétence mobilisée pour résoudre le problème proposé dans la ressource.

# **1 Aperçu de l'assistant Smart Enseigno**

À partir de l'écran d'accueil (Figure 1), l'enseignant accède à une vision globale des compétences, qui peuvent être proposées par le logiciel aux élèves de sa classe (plus de 700 compétences sont travaillées, cette communication permettra au lecteur de se faire une idée précise des compétences en jeu). Pour l'enseignant, cette vue d'ensemble est détaillée dans la partie basse en compétences non acquises (Figure 1, en bas à gauche), compétences en cours d'acquisition (Figure 1, en bas au milieu) et compétences acquises (Figure 1, en bas à droite). S'il sélectionne un des élèves (Figure 1, en haut à gauche), il accède au détail du profil d'acquisition de cet élève et peut obtenir des suggestions de la part de Smart Enseigno sur les ressources à proposer à cet élève.

L'interface de Smart Enseigno permet également à l'enseignant d'explorer et tester la collection d'exercices et de problèmes, comme nous allons le décrire dans la section suivante (voir également dans ces actes la communication de C. Laborde relative aux ressources rattachées au référentiel dans Smart Enseigno).

## **2 Les Compétences et Connaissances de Smart Enseigno**

L'enseignant qui utilise Smart Enseigno peut créer des parcours d'apprentissage pour ses élèves en choisissant des exercices et problèmes qu'il associe librement (création manuelle). Il peut aussi sélectionner

<sup>&</sup>lt;sup>2</sup> La communication est disponible en vidéo à cette adresse https://videos.univ-grenoble-alpes.fr/video/19951copirelem2021-terouanne-croset-et-soury-lavergne-communicationc18/

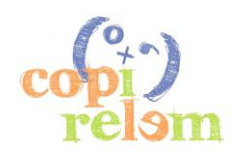

<sup>1</sup> Le terme EdTech désigne une entreprise spécialisée les technologies numériques permettant de faciliter l'enseignement et l'apprentissage.

directement les compétences et les connaissances qu'il veut leur faire travailler et laisser Smart Enseigno déterminer automatiquement les exercices ou problèmes le permettant (création automatique de parcours). Dans ce cas, l'enseignant doit pouvoir choisir une connaissance ou compétence à travailler parmi celles disponibles. Smart Enseigno lui offre la possibilité de le faire en cheminant dans une arborescence qui organise les connaissances et compétences par domaines, thèmes puis compétences de plus en plus fines.

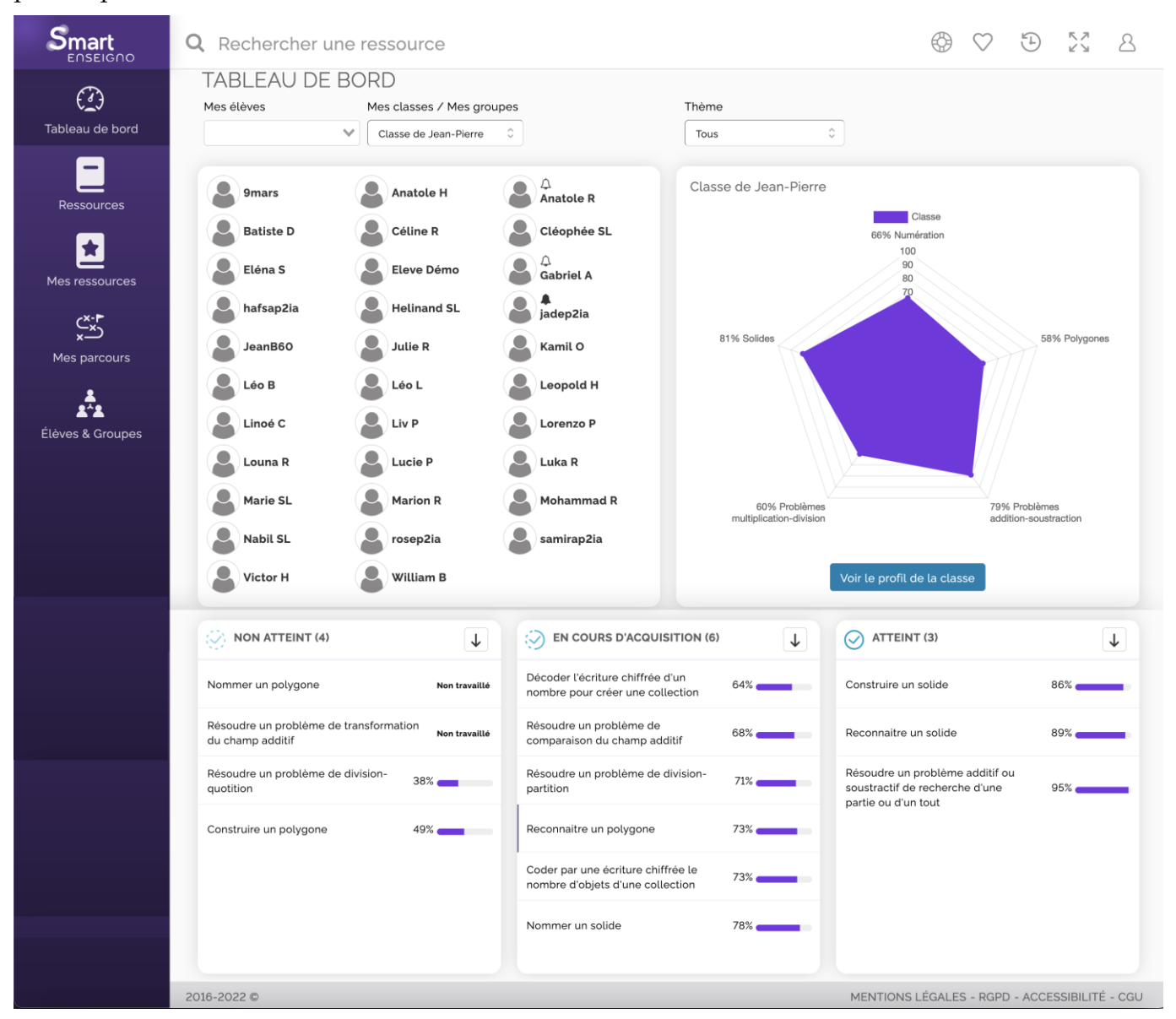

*Figure 1. Accueil sur Smart Enseigno, compte enseignant. Le graphique radar donne une vue d'ensemble des compétences des élèves de la classe de l'enseignant Jean-Pierre, en bas le détail des compétences non atteintes (à gauche), en cours d'acquisition (au centre) et acquises (à droite).*

Par exemple (cf. Figure 2), dans le domaine Nombres et Calcul, l'enseignant peut choisir d'abord les problèmes du champ additif, puis les problèmes de comparaison, puis la taille des nombres, puis s'il s'agit du calcul de la valeur d'un des états ou de la comparaison elle-même, et enfin, si la présentation du problème est cohérente avec l'opération à effectuer ou pas. Une fois la compétence cochée, elle apparaît dans la liste des compétences sélectionnées. Elle sera prise en compte pour générer un parcours, c'est-àdire une liste d'exercices et problèmes que l'enseignant pourra encore modifier avant de l'envoyer à tout ou partie de ses élèves.

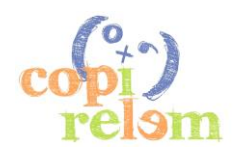

Il a donc fallu déterminer les compétences et connaissances traitées par Smart Enseigno et concevoir une organisation de leurs relations. Pour l'enseignement et l'apprentissage, il est utile de considérer des relations de nature différente. La relation parent-enfant hiérarchise les compétences des plus générales aux plus détaillées. Par exemple, « Résoudre un problème de comparaison du champ additif avec des nombres inférieurs à 100 » est un enfant du parent « Résoudre un problème de comparaison du champ additif ». Les autres natures de relations entre compétences sont présentées en section III. Dans Smart Enseigno, on appelle « *référentiel* », cet ensemble organisé de compétences et connaissances. Pour que ce référentiel soit utilisable à la fois par les humains (enseignants ou autres utilisateurs) et par les algorithmes d'IA, il a été organisé sous la forme d'un graphe dans lequel les sommets sont les compétences et les arêtes sont les relations existantes entre compétences. Une extraction du référentiel sous la forme d'un arbre selon la relation parent-enfant est présentée dans l'interface enseignant (Figure 2).

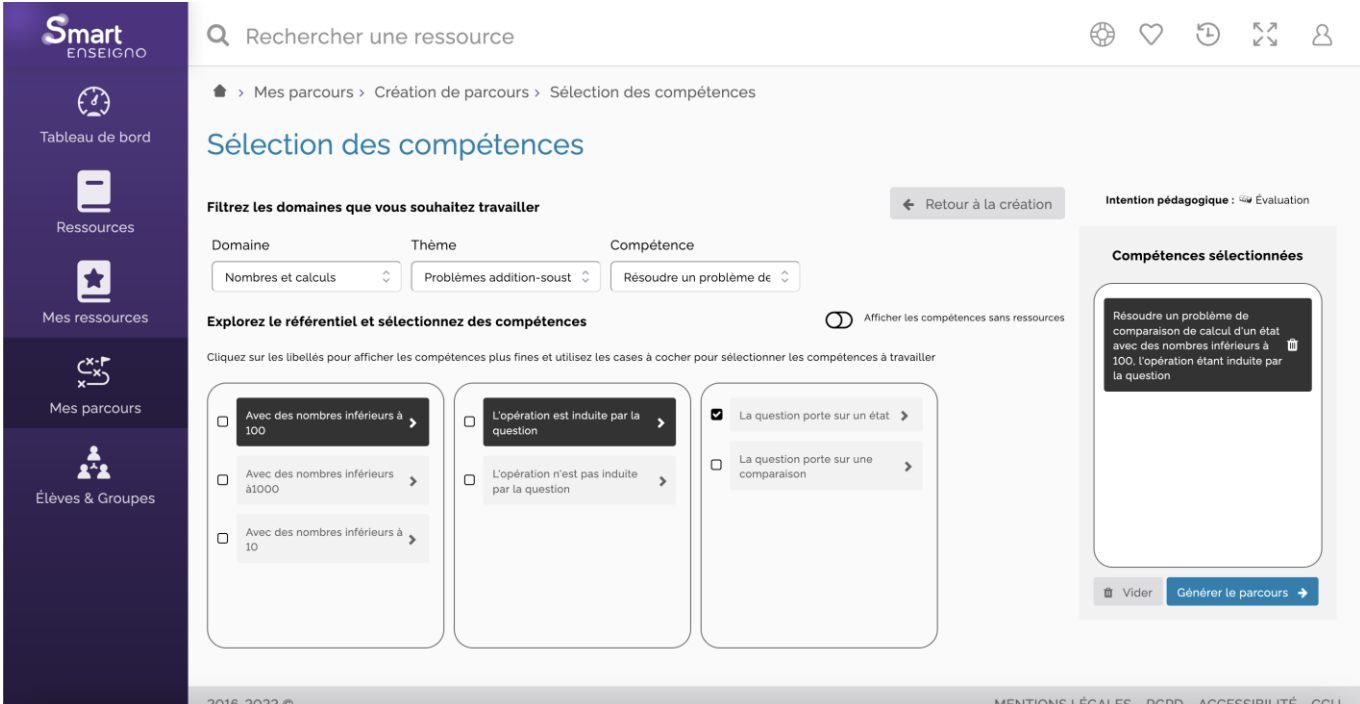

*Figure 2. Navigation dans les compétences et connaissances de Smart Enseigno. L'enseignant a sélectionné la résolution de problèmes de comparaison, avec des nombres inférieurs à 100 dont la question porte sur un des états. Démonstration en ligne : https://videos.univ-grenoble-alpes.fr/video/19787-smart-enseigno-navigation-dans-lereferentiel-de-competences-mathematiques-du-cycle-2/*

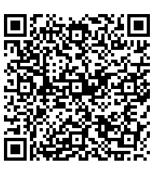

# **3 Les contraintes et caractéristiques du référentiel**

Notre groupe de formatrices et chercheuses de l'IREM de Grenoble a créé ce référentiel de connaissances et compétences en mathématiques pour le cycle 2. Le besoin pour le projet était un référentiel qui soit à la fois, utilisable par l'IA comme moyen d'organisation des ressources et de suivi des élèves, accessible aux utilisateurs humains via un navigateur dans la plateforme et conforme aux programmes et aux instructions officielles.

# *3.1 Les choix, principes et outils didactiques*

Pour réaliser ce référentiel, nous avons eu à faire des choix répondant à un ensemble de contraintes :

D'abord une contrainte de *faisabilité*, en particulier le référentiel devait être réalisé dans la durée courte de la première phase du projet (un an). Ainsi, nous avons sélectionné seulement certains des domaines du programme : celui de la numération, car il s'agit d'une partie importante du programme de cycle 2 pour les enseignants, celui de la géométrie pour tirer avantage des ressources de géométrie dynamique Cabri et celui de la résolution de problème pour répondre aux attentes institutionnelles.

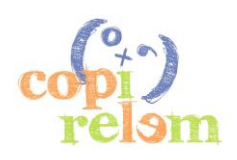

Une contrainte évidente de *qualité/pertinence* qui nous a conduit à élaborer le référentiel en exploitant les résultats didactiques qui font consensus, sur lesquels nous reviendrons en section II 1.

Une contrainte d'*exhaustivité* dans les domaines retenus : pour nous assurer de couvrir effectivement les connaissances et compétences des domaines, nous avons pris en compte les principales situations didactiques.

Enfin, une contrainte d'*utilisabilité* à multiples facettes : le référentiel devait être exploitable par l'intelligence artificielle pour le diagnostic et la navigation, mais aussi par les concepteurs des exercices et problèmes pour l'indexation de ces ressources, et par les utilisateurs-enseignants pour la création de parcours pour leurs élèves.

A la commande d'un référentiel de compétences et connaissances, nous avons répondu en termes de problèmes, situations et variables didactiques et finalement avec un système de tâches. En effet, il s'est agi de décrire ce que l'élève sait faire ou doit savoir faire, c'est-à-dire quelles sont les situations et leurs caractéristiques que l'élève maitrise ou doit maitriser, plutôt que d'établir un catalogue de notions mathématiques à faire acquérir. En cela nous nous inscrivons dans la tradition didactique de Gérard Vergnaud pour qui *« La résolution du problème est la source et le critère du savoir opératoire »* (Vergnaud, 1986, p. 26). Ainsi le savoir opératoire est généré, chez l'élève, par la résolution de problèmes (la source) et il est caractérisé et décrit par les problèmes que ce savoir permet de résoudre (le critère). Avec la théorie des champs conceptuels (1990), Vergnaud établit qu'il y a dualité entre décrire la connaissance d'un sujet et décrire les problèmes que sait résoudre ce sujet. C'est pourquoi, l'entrée pour la conception du référentiel a été celle des tâches et de leurs caractéristiques.

# *3.2 Le cadre théorique T4TEL*

Le fondement théorique de l'élaboration du référentiel est fourni par les travaux de Chaachoua qui a étendu l'utilisation du modèle praxéologique (Bosch & Chevallard, 1999) de la Théorie Anthologique du Didactique, permettant jusqu'alors de modéliser les connaissances institutionnelles, pour intégrer les connaissances de l'élève. Il a cherché à formaliser ce modèle afin qu'il soit implémentable dans des environnements informatiques. Il a ainsi développé le cadre T4TEL, T4 se référant au quadruplet praxéologique (Type de tâches, Technique, Technologie, Théorie) et TEL à Technology Enhanced Learning (Chaachoua, 2020 ; Chaachoua & Bessot, 2016). Ce cadre permet de décrire les praxéologies sous forme d'arbres et a déjà été utilisé sur des projets de cartographie des connaissances (par exemple, le projet « Cartographie des savoirs » (Chaachoua, 2019)).

L'idée de T4TEL est de générer un référentiel de connaissances en listant des générateurs de types de tâches. Un générateur de types de tâches est constitué d'un type de tâches générique et d'une liste de variables et de valeurs associées (Figure 3). Le type de tâches générique est constitué d'un verbe d'action et d'un complément. Il est donc très large voire imprécis. Par exemple, « Comparer des nombres », « Additionner des nombres » sont des types de tâches génériques. Pour obtenir le générateur de types de tâches, on leur associe des variables qui peuvent être didactiques, épistémologiques ou institutionnelles (Chaachoua, 2020 ; Chaachoua & Bessot, 2016). Par exemple, on peut préciser le type « Comparer des nombres » grâce à la variable « Nature des nombres » (qui pourrait prendre les valeurs « Entiers », « Décimaux » …) ou la variable « Type de représentation » (qui pourrait prendre les valeurs « Code arabe », « Code verbal » …) ou encore la variable « Taille des nombres » (qui pourrait prendre des valeurs d'intervalles tels que [0 ; 10], [0 ; 100] …), pour ne citer qu'elles. Ces variables et leurs valeurs dépendent du niveau d'apprentissage, des objectifs visés et, plus généralement, des choix du chercheur et de ses questions de recherche.

Ainsi, à partir d'un type de tâches générique, d'un choix de variables didactiques et de valeurs possibles pour ces variables, nous obtenons un générateur de types de tâches. Par exemple, le générateur [Comparer des nombres ; Nature des nombres, Type de représentation, Taille des nombres] permet de générer, entreautres :

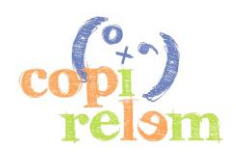

- le type de tâches [Comparer des nombres ; Entiers, Code Arabe, [0 ;10]] : autrement dit, la comparaison des nombres entiers, écrits en chiffres et de valeurs comprises entre 0 et 10 ;
- ou le type de tâches [Comparer des nombres ; Entiers, Code Verbal, [0 ;10]] : autrement dit, la comparaison des nombres entiers, donnés à l'oral et de valeurs comprises entre 0 et 10.

| Types de tâches<br>génériques | <b>Nature des</b><br>nombres | <b>Type de</b><br>représentation | <b>Taille des</b><br>nombres | Types de tâches générés             |
|-------------------------------|------------------------------|----------------------------------|------------------------------|-------------------------------------|
| <b>Comparer des</b>           | <b>Entiers</b>               | Code                             | [0;10]                       | Comparer des nombres entiers        |
| nombres                       |                              | analogique                       |                              | écrits en chiffres, compris entre 0 |
|                               |                              |                                  |                              | et 10                               |
| Additionner des               | Décimaux                     | Code arabe                       | [0;20]                       |                                     |
| nombres                       |                              |                                  |                              |                                     |
|                               |                              | Code verbal                      | [0;100]                      |                                     |

*Figure 3. Exemple d'un type de tâches généré par l'association d'un type de tâches générique à des valeurs de variables.*

La difficulté du chercheur est de trouver la granularité adaptée à sa question de recherche, de lister de manière exhaustive cet ensemble de générateurs de types de tâches et d'associer de manière pertinente un choix de variables et de valeurs. Pour répondre à l'ensemble de contraintes identifiées, nous avons donc sélectionné et décrit les problèmes et situations en termes de types de tâches génériques, de variables didactiques et de valeurs associées. Ce jeu sur les variables didactiques a été le moyen d'obtenir un référentiel à la fois suffisamment détaillé pour permettre un diagnostic pertinent par l'IA, suffisamment synthétique pour indexer et rattacher plusieurs ressources à une même compétence et enfin lisible et compréhensible par les enseignants.

# **II - IMPLEMENTATION DES PRINCIPES DIRECTEURS**

Pour présenter tout à la fois notre référentiel et la philosophie qui nous a guidées, nous proposons d'illustrer l'implémentation des principes directeurs cités ci-avant par différentes parties de la production.

## **1 Partir des résultats didactiques qui font consensus – exemple de la résolution de problèmes**

Un des principes qui réunissait les membres de l'équipe de l'IREM était de partir des travaux existants et qui font consensus dans la communauté didactique. Prenons le cas de la résolution de problèmes arithmétiques, thème important du cycle 2. Le cadre de la Théorie des champs conceptuels (Vergnaud, 1990) permet une première liste de types de tâches génériques. Nous avons, par exemple, les types de tâches génériques : « Résoudre des problèmes de partie-tout », « Résoudre des problèmes de transformation » et « Résoudre des problèmes de comparaison ». À ce stade, se pose déjà la question de la granularité : pourquoi ne pas avoir choisi le type de taches encore plus générique « Résoudre des problèmes du champ additif » ? Notre problématique porte sur la conception d'un outil qui doit être accessible à l'enseignant d'élèves de cycle 2. Cela signifie qu'il faut avoir le niveau de description adapté à une pratique de classe. Lorsque l'enseignant fait un choix de séance ou d'exercice, c'est au niveau du type de problème et non du champ conceptuel qu'il se place.

À ce choix de granularité effectué pour les types de tâches génériques, s'ajoute celui des variables associées. Nous sommes alors confrontées à une dualité entre la nécessité d'être en accord avec les attentes actuelles institutionnelles (en particulier, les programmes scolaires), l'anticipation de changement potentiel de ces attentes (changement qui peut survenir avant même la finalisation de l'outil conçu) et enfin la prise en compte de travaux didactiques plus récents (par exemple, ceux de Sander (Richard & Sander, 2015; Sander, 2018)). Ainsi, nous avons fait le choix de proposer des problèmes de comparaison dès le CP (le Cours Préparatoire est la première classe de l'école élémentaire française, 4<sup>e</sup> année d'instruction obligatoire en France, les élèves ont environ 6 ans) anticipant de quelques mois les

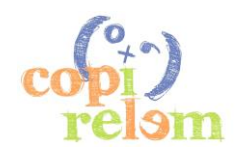

préconisations du guide orange CP<sup>3</sup> . Nous avons aussi fait le choix de proposer des problèmes avec une mais aussi deux étapes de transformation ou avec deux voire trois parties d'un tout. Par exemple, l'énoncé « Hugo a trois billes. Il gagne d'abord deux nouvelles billes. Il gagne ensuite une autre bille. Combien en a-t-il au total ? » relève du type de tâches « Résoudre des problèmes de transformation » et la variable « nombre de transformations » prend, ici, la valeur « 2 ».

# **2 Utiliser les variables didactiques – exemple en numération**

# *2.1 Coder une quantité par un nombre*

Nous allons voir maintenant comment se construit la liste de variables et de valeurs associées et les choix que nous avons opérés. Prenons un exemple en numération : une situation de dénombrement dans laquelle il s'agit d'associer un nombre à une quantité.

Nous avons appelé ce type de tâches « Coder une quantité par un nombre », en référence aux travaux de Fayol (2012) qui privilégie le terme « coder » au terme « dénombrer » qui est ambigu, ce dernier pouvant faire référence à la technique de comptage de 1 en 1 comme à toutes procédures permettant de répondre à la question « combien d'objets a cette collection ? ». On retrouve dans le référentiel la situation réciproque qui consiste à « décoder », c'est-à-dire créer une collection de cardinal donné.

Il s'agit d'une grande famille de situations pour laquelle les techniques mobilisables sont très diverses selon les caractéristiques de la situation, en particulier selon les variables didactiques.

## *2.2 Variables et valeurs*

Les contraintes d'utilisabilité par l'IA, par les concepteurs de ressources et par les utilisateurs-enseignants nous ont amenées à sélectionner de façon optimale des variables didactiques et leurs valeurs de façon à obtenir un référentiel à la fois suffisamment détaillé pour permettre un diagnostic pertinent par l'IA et suffisamment synthétique pour indexer des ressources.

Pour le type de tâches « Coder une quantité par un nombre », on peut identifier a priori un grand nombre de variables, mais seules quatre d'entre elles sont considérées dans le référentiel : la taille des nombres (cardinal de la collection en jeu), l'état de groupement de la collection pour faire travailler sur les groupements et le principe décimal, la présence de zéros dans l'écriture du cardinal et la représentation des groupements pour faire travailler sur le principe de position et le type de représentation des groupements. Comme décrit dans la section I- précédente, ces choix sont liés à des travaux en didactique. Sur cet exemple, ce sont principalement les travaux de Tempier (Houdement & Tempier, 2019 ; Tempier, 2016) qui nous ont guidés, ainsi que ceux de l'IFE sur le jeu du Chiffroscope (Soury-Lavergne et al., 2020).

On retrouve dans le tableau ci-après (Figure 4) les valeurs que nous avons retenues pour ces variables.

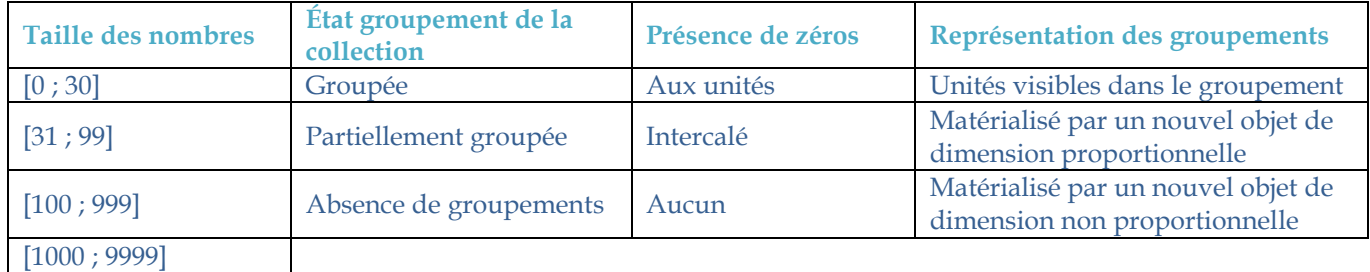

*Figure 4. Variables didactiques et valeurs retenues pour le type de tâches « coder une quantité par un nombre »*

<sup>3</sup> « Pour enseigner les nombres, le calcul et la résolution de problèmes » paru en 2021 : https://eduscol.education.fr/document/3738/download

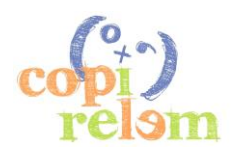

Il est à noter que certains choix de valeurs, initialement déterminés en cohérence avec les objectifs des programmes, ont dû être adaptés suite à un retour d'expérimentation menée par l'IFÉ dans le cadre du projet. Par exemple, concernant la variable « Taille des nombres », les distinctions des intervalles [0 ; 10], [10 ; 20] et [0 ; 100] sont nécessaires pour proposer des ressources adaptées et acceptables en début de CP alors que seuls les intervalles [0 ; 10] et [0 ; 100], conformes au programme, étaient initialement proposés.

D'autres variables didactiques ne sont pas prises en compte explicitement dans le référentiel, ni lors de l'indexation des ressources, ni pour la navigation. Cependant, elles sont implicites dans les ressources produites et leurs valeurs sont choisies par les concepteurs d'activités Smart Enseigno. Pour ces autres variables identifiées mais non retenues (Figure 5), nous avons proposé des valeurs préférentielles qui ont été ou non suivies par les concepteurs. Par exemple, dans une ressource qui consiste à dénombrer une collection, les objets peuvent être déplaçables ou pas. Les ressources de Smart Enseigno mettant l'accent sur la manipulation, les objets de la collection sont toujours déplaçables. Autre exemple, les objets de la collection auraient pu être des cubes (notre valeur préférentielle) mais les concepteurs d'activités ont privilégié une collection d'objets familiers avec des carreaux de chocolat.

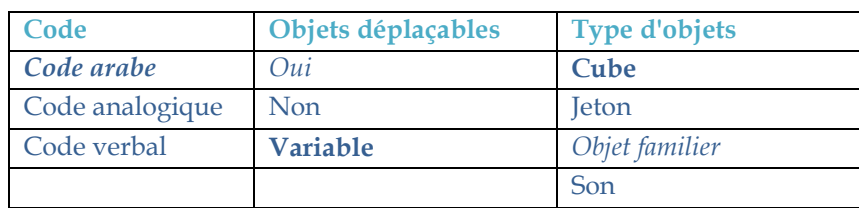

*Figure 5. Exemples de variables didactiques non explicitées dans le référentiel pour le type de tâches « coder une quantité par un nombre » Valeurs préférentielles en gras, valeurs retenues par les concepteurs d'activités en italique*

Toutes les variables didactiques et toutes leurs valeurs pertinentes ne peuvent pas être indiquées dans le référentiel qui, sinon, serait trop développé pour être à la fois manipulable par l'IA, correctement peuplé de ressources et navigable pour les utilisateurs. Au final, c'est une situation analogue à celle de l'analyse *a priori* d'une situation didactique qui consiste à identifier « à la main » les quelques variables et valeurs sur lesquelles le didacticien va opérer, les autres étant laissées implicites. Ce qui change est le fait que nous avons dû faire ce travail pour une plus large famille de situations et d'une façon totalement explicite pour l'IA. La sélection que nous avons opérée est un choix de conception qui caractérise fortement le référentiel et finalement le fonctionnement de l'assistant.

# *2.3 Organisation du référentiel sous forme d'arbre*

Une fois choisies les valeurs et variables didactiques à retenir, toutes les combinaisons de valeurs ne sont pas à considérer. Par exemple, la combinaison des valeurs supérieures à 100 pour la « Taille des nombres » et l'absence de groupement pour l'« État de groupement de la collection » est inadaptée, même dans le cadre d'un assistant numérique (il n'est pas envisageable de manipuler à l'écran les objets séparés d'une collection de plusieurs centaines d'éléments). La valeur « Partiellement groupée » n'est pas compatible avec des collections de moins de 20 objets. La question de la « Représentation des groupements » n'a évidemment aucun sens dans le cas de « collections sans groupement ». Il y a donc des combinaisons impossibles et d'autres non pertinentes pour un apprentissage ou pour un niveau d'apprentissage donné.

L'ordre dans lequel nous choisissons de présenter les variables n'est pas non plus anodin, contrairement à un travail d'analyse *a priori* en didactique. En effet, l'ordre de traitement des variables didactiques dicte la structure de l'arbre, ce qui a un impact pour la navigation dans le référentiel et la façon dont il sera peuplé avec des ressources. Ainsi, comme on le voit dans l'extrait ci-dessus (Figure 6), nous avons fait le choix de ne pas privilégier la taille des nombres, mais l'état de groupement de la collection car cela nous semblait plus impactant sur le type de stratégie mise en œuvre par l'élève. La variable « État de groupement de la collection » est donc placée en premier dans l'arborescence. Ainsi, alors que le comptage un à un permet de dénombrer une collection dans le cas d'absence de groupement, la maîtrise du principe de position de la numération est nécessaire pour écrire un nombre d'éléments d'une collection groupée,

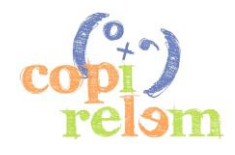

et elle doit être associée à la maîtrise du principe décimal pour écrire le cardinal d'une collection partiellement groupée de plus de 30 éléments.

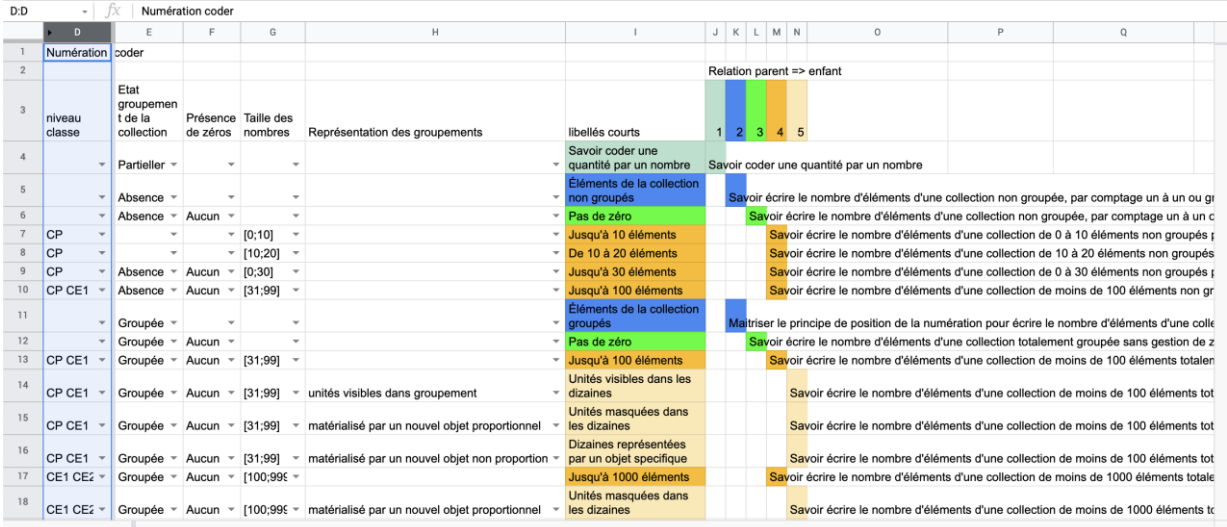

*Figure 6 . Extrait du référentiel pour le type de tâches « Coder une quantité par un nombre »*

#### **3 Tenir compte de l'environnement numérique – exemple en géométrie**

#### *3.1 Choix des types de tâches génériques*

Comme déjà évoqué, notre référentiel se doit d'être adapté à la pratique d'un enseignant d'élèves de cycle 2. Aussi, notre choix concernant les types de tâches génériques s'est porté sur les verbes d'actions utilisés dans les documents institutionnels d'attendus de fin de cycle<sup>4</sup> à savoir « *Reconnaître, nommer, décrire, reproduire, construire* ». Par souci de concision et de cohérence avec l'environnement numérique nous avons regroupé les types de tâches relevant de la reproduction et de la construction, tenant compte du fait que « Construire un polygone à partir d'un modèle » revient à « Reproduire un polygone », et qu'une construction en géométrie dynamique n'est jamais équivalente à une création dans l'environnement papier-crayon.

Nous avons listé les types de tâches génériques relevant du programme de géométrie de cycle 2 en associant ces verbes aux compléments « un polygone » ou « un solide », ou encore « un cercle », « un angle », « un alignement », « une situation de symétrie » qui sont les objets et relations géométriques étudiés au cycle 2. Faute de temps, la construction de notre référentiel a finalement concerné uniquement les objets : polygones et solides.

#### *3.2 Sélection des variables didactiques et leurs valeurs*

Nous avons déjà vu que la sélection des valeurs et variables dépend du type de tâches générique. Nous allons montrer ici, en particulier dans le cas de la géométrie combien il est également dépendant de l'environnement de travail (ici numérique).

Pour comprendre la nécessité de transposition numérique, repartons d'un type de tâches classique de géométrie dans un environnement « papier-crayon » : « *Compléter un rectangle dont seul un côté est tracé sur papier vierge, les gabarits d'angle droit et de longueurs étant fournis ».* Dans la formulation de ce type de tâche,

<sup>4</sup> https://eduscol.education.fr/137/attendus-de-fin-d-annee-et-reperes-annuels-de-progression-du-cp-la-3e

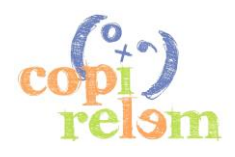

on identifie les variables didactiques « amorce », « support » et « instruments ». Ces variables didactiques ne sont pas les plus pertinentes dans un environnement numérique. Dans cet exemple, l'objectif est de mobiliser les propriétés connues au cycle 2 (un rectangle a 4 angles droits et des côtés opposées de longueurs égales), exploiter les propriétés du support et choisir des instruments adaptés pour construire (utiliser les lignes ou points, tracer un angle droit, effectuer des reports de longueurs). Certaines de ces compétences ne peuvent pas être prises en charge par l'environnement numérique, notamment le tracé. A l'inverse, certaines tâches spécifiques de la géométrie dynamique n'existent pas dans un environnement papier-crayon.

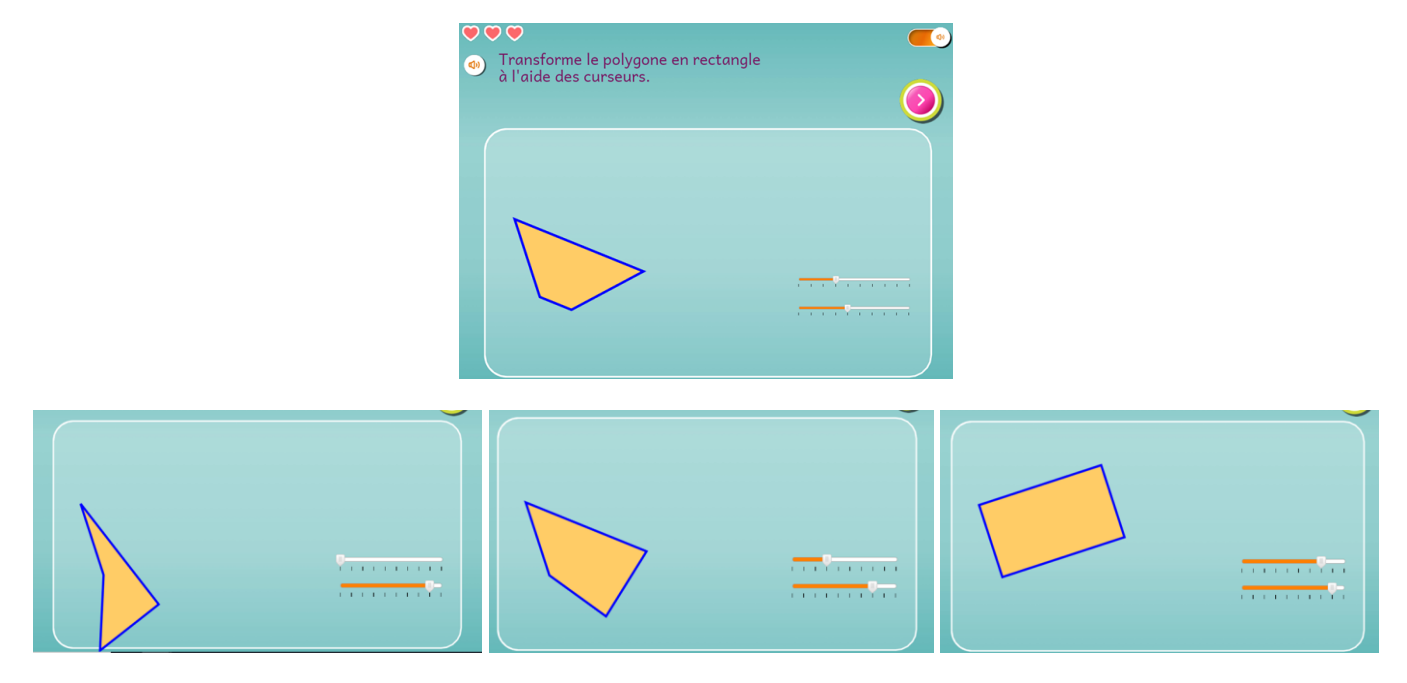

*Figure 7. Construire un rectangle en modifiant la position de deux des sommets d'un quadrilatère* 

Afin d'identifier des variables didactiques et valeurs pertinentes dans le cadre de la géométrie dynamique, nous avons tenu compte d'une part des variables didactiques identifiées dans l'environnement papiercrayon et transposable en géométrie dynamique et d'autre part des possibilités spécifiquement offertes par l'environnement de géométrie dynamique (Soury-Lavergne, 2014, 2020). Nous avons en particulier tenu compte des travaux sur la déconstruction dimensionnelle (Duval & Godin, 2006) en regardant la dimension des objets sur lesquels l'élève agit. Nous avons également considéré le fait que l'élève va agir sur une représentation existante, et non la créer en traçant lui-même la figure, ainsi que la possibilité offerte par le déplacement d'objets géométriques de différentes dimensions (figures, segments, points). Par ailleurs, nous avons tenu compte de l'effet d'une position prototypique des amorces ou figures à reconnaître, nommer ou reproduire et de l'action possible de l'élève sur cette position (est-elle fixe ou modifiable (libre) ?), ce qui permet ou non le repositionnement selon des directions privilégiées.

Par exemple, pour le générateur de type de tâches « Construire un polygone », outre la nature du polygone (carré, rectangle, triangle, triangle rectangle ou polygone quelconque), nous avons retenu les variables didactiques suivantes :

- Propriétés travaillées, dont les valeurs sont : propriétés concernant les angles, propriétés concernant les côtés ou plusieurs propriétés.
- Dimension des objets sur lesquels l'élève agit, dont les valeurs sont : 0 (points), 1 (lignes) ou 2 (surfaces).

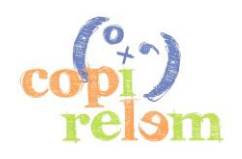

• Position initiale de l'objet et action possible de l'élève sur cette position, dont les valeurs sont : en position prototypique, en position non prototypique libre ou non prototypique fixe.

Les variables non considérées dans le référentiel sont déterminées par les concepteurs d'activités, qui ont pu choisir les moyens de construction et d'action sur les objets géométriques, par exemple en proposant des curseurs (Figure 7. Construire un rectangle en modifiant la position de deux des sommets d'un quadrilatère).

# **III - REPRÉSENTATIONS DU RÉFÉRENTIEL**

Le référentiel de compétences implémenté dans l'assistant est un graphe plus complexe que l'arbre produit initialement à partir du jeu sur les variables et leurs valeurs. L'arbre est une réduction du graphe aux nœuds (ou sommets) correspondant à une compétence et aux seules arêtes qui correspondent au lien « parent-enfant » généré par l'enchainement des variables. Cependant, d'autres relations entre deux compétences, donc d'autres arêtes, sont utiles pour l'apprentissage et le fonctionnement de l'assistant :

- les relations de prérequis : par exemple en géométrie, savoir reconnaître un carré peut être un prérequis pour savoir construire un carré ;
- les relations de levier de compréhension : une compétence peut jouer un rôle de déclencheur de compréhension pour une autre comme résoudre un problème de partie-tout et résoudre un problème de transformation dans le champ des problèmes additifs ;
- les relations de complexification : une compétence est plus complexe qu'une autre, par exemple dans les problèmes de division, la gestion et l'interprétation d'un reste non nul est une complexification par rapport au même problème avec un reste nul.

Le graphe complet du référentiel n'est pas simplement un arbre à cause des nombreuses relations entre les compétences. Il ne peut pas être mis à plat dans un unique plan, les nœuds n'étant pas coplanaires. Or, pour concevoir ce graphe et le mettre en œuvre, il est nécessaire de le représenter et le choix de représentation n'est pas anecdotique. Nous savons que les représentations conditionnent la compréhension et les opérations possibles sur les objets représentés. Une représentation révèle des propriétés de l'objet représenté, en cache d'autres et fait apparaître des propriétés qui ne sont pas celles de l'objet (Duval, 1995). Ci-dessus, nous avons déjà utilisé deux représentations différentes du référentiel, l'une destinée aux utilisateurs enseignants (Figure 2) et l'autre élaborée par les concepteurs (Figure 6). Au cours du projet, nous avons eu recours à une variété de représentations de ce graphe ou de parties du graphe.

## **1 Représentation du référentiel pour la conception et le développement**

La représentation du graphe des compétences et des relations, utilisée dans les présentations du projet (Figure 8, à gauche), n'est qu'une icône qui permet d'illustrer le principe mais ne permet aucun travail sur le référentiel. De même, la fascinante image dynamique et 3D du référentiel permet d'accéder à toutes les compétences et leurs relations avec plus de 700 compétences dans Smart Enseigno. Elle donne un aperçu de la complexité, mais n'est que peu utilisable par l'humain pour continuer à créer de nouvelles compétences et de nouvelles relations (Figure 8, à droite).

Pour concevoir le référentiel, en l'absence d'outil existant facilement maniable, nous sommes parties d'un tableur et avons représenté chaque compétence dans une cellule et chaque relation parent-enfant par la juxtaposition des cellules (Figure 9). Mais dans un tableur, la représentation d'un arbre qui se déploie dans deux directions, s'est avérée également peu maniable. Or pendant la phase de conception du référentiel, nous avons été amenées à modifier à plusieurs reprises sa structure et son contenu.

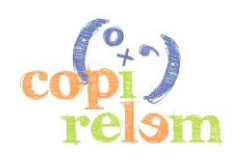

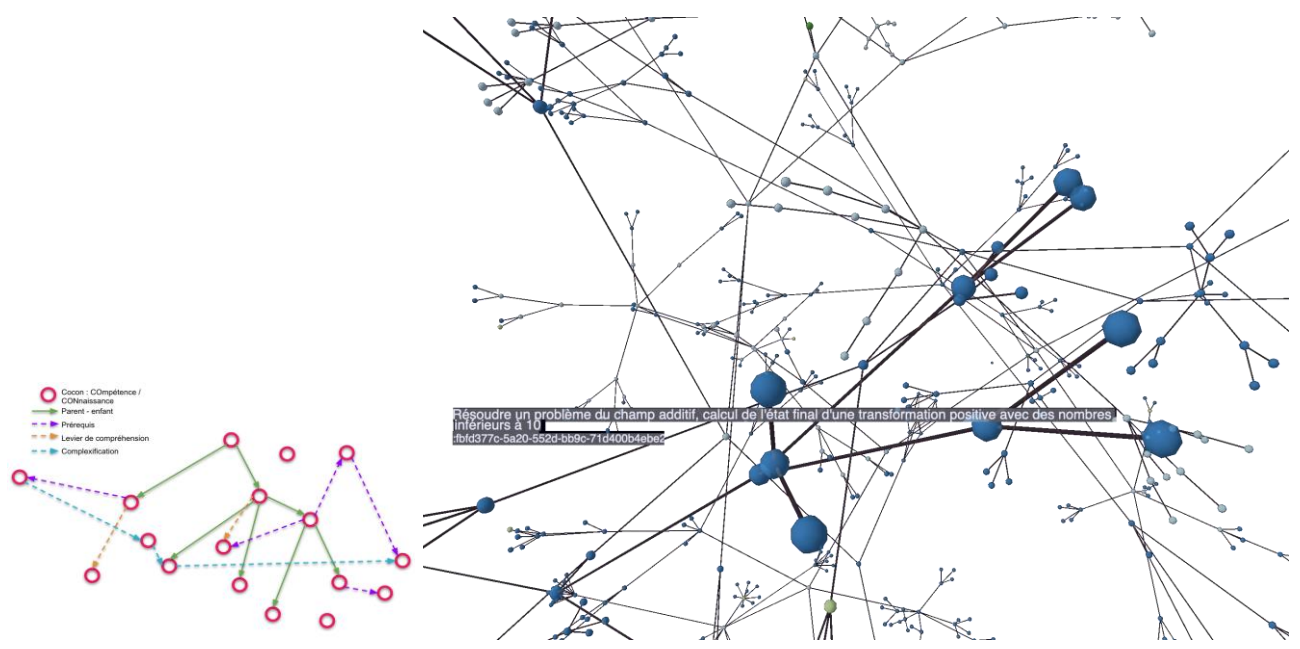

*Figure 8. A gauche, graphe des compétences de Smart Enseigno utilisé pour les présentations du projet, à droite extrait de l'image dynamique 3D du référentiel avec affichage de la compétence au passage de la souris https://piiamaths.dev.educlever.io/3d-graph-viewer/?url=piia-3d.json*

Nous avons alors présenté l'arbre comme une liste (Figure 6) dans laquelle chaque ligne correspond à une seule compétence, l'indentation graphique et les couleurs permettant de voir les relations parent-enfant dans l'arbre. Cette seconde représentation s'est avérée nettement plus maniable mais ne permet pas de représenter toutes les relations entre compétences. Elle n'est pas non plus celle utilisée dans l'assistant. Cette représentation dans le tableur a néanmoins l'avantage de pouvoir être traitée automatiquement pour être importée dans l'éditeur de référentiel propre à Educlever. Le référentiel apparaît d'une façon analogue (Figure 10), la hiérarchie apparente représentant la relation parent-enfant. Il est alors possible de créer d'autres relations entre compétences, qui ont été pensées en travaillant directement à la main sur une image écran du référentiel (voir les flèches noires entre les lignes, Figure 10 en haut à droite).

| $\overline{2}$ | <b>Niveau</b><br>scolaire | <b>Nombre</b><br>de temes | présentatio<br>n de la<br>somme | <b>Présentation</b><br>des nombres    | <b>Cocons</b>                                                                                   | intervalle<br>des plus<br>grands<br>nombres |  | intervalle<br>du plus<br>petit<br>nombre | <b>Cocons</b>                                                                                         | Somme<br>des<br>dizaines<br>et unités | Somme<br>des<br>unités              | somme<br>de deux<br>des trois<br>nombres | valeur<br>des<br>retenu<br>es de<br> a <br>commo | <b>Cocons</b>                                              |
|----------------|---------------------------|---------------------------|---------------------------------|---------------------------------------|-------------------------------------------------------------------------------------------------|---------------------------------------------|--|------------------------------------------|----------------------------------------------------------------------------------------------------|---------------------------------------|-------------------------------------|------------------------------------------|--------------------------------------------------|------------------------------------------------------------|
|                | <b>CP</b>                 |                           |                                 |                                       |                                                                                                 | [0, 9]                                      |  | [0,9]                                    | additionner deux                                                                                      |                                       | [0, 18]<br>$\overline{\phantom{a}}$ |                                          |                                                  | calculer en ligne la somme de deux nombres à un chiffre    |
|                | CP                        |                           |                                 | même forme<br>décomposée              | calculer en ligne la<br>somme de deux<br>nombres présentés<br>sous une même forme<br>décomposée | [10, 99]                                    |  |                                          | somme de deux                                                                                         | [0, 99]                               | [0, 9]                              |                                          |                                                  | calculer en ligne la somme de deux nombres à deux chiffre. |
|                | CP                        |                           |                                 |                                       |                                                                                                 |                                             |  | [0, 99]                                  | nombres à deux                                                                                        |                                       | [10, 1]<br>$\overline{\phantom{a}}$ |                                          |                                                  | calculer en ligne la somme de deux nombres à deux chiffre  |
| 6              | CE <sub>1</sub>           |                           |                                 |                                       |                                                                                                 |                                             |  |                                          | chiffres présentés                                                                                    | [110, 1]                              | [0, 18]                             |                                          |                                                  | calculer en ligne la somme de deux nombres à deux chiffre. |
|                | CE <sub>1</sub>           |                           |                                 |                                       |                                                                                                 |                                             |  |                                          | sous une même forme                                                                                   | [100;1]                               | [0, 18]<br>$\overline{\phantom{a}}$ |                                          |                                                  | calculer en ligne la somme de deux nombres à deux chiffre. |
| 8              | $CE1-CE$                  |                           |                                 |                                       |                                                                                                 | [100,99                                     |  | [20,9999                                 |                                                                                                    | [0, 198]                              | [0, 18]                             |                                          |                                                  | calculer en ligne la somme de un nombre entre 10 et 9999   |
| $\alpha$       | CP                        |                           |                                 | écriture<br>canonique<br>cdu<br>mixte | calculer en ligne la<br>somme de deux<br>nombres présentés<br>sous forme canonique              | [10, 99]                                    |  | [0, 99]                                  | calculer en ligne la<br>somme de deux<br>nombres à deux<br>chiffres présentés<br>sous forme canonique | [0, 99]                               | [0, 9]                              |                                          |                                                  | calculer en ligne la somme de deux nombres à deux chiffre  |
| 10             | CP                        |                           | en ligne                        |                                       |                                                                                                 |                                             |  |                                          |                                                                                                    |                                       | [10.1<br>$\overline{\phantom{a}}$   |                                          |                                                  | calculer en ligne la somme de deux nombres à deux chiffre  |
| 11             | CE1                       |                           |                                 |                                       |                                                                                                 |                                             |  |                                          |                                                                                                    | [110, 1]<br>$\overline{\phantom{a}}$  | [0,18                               |                                          |                                                  | calculer en ligne la somme de deux nombres à deux chiffre. |
| 12             | CE1                       | 2 nombres                 |                                 |                                       |                                                                                                 |                                             |  |                                          |                                                                                                    | [100;1]                               | [0, 18]                             |                                          |                                                  | calculer en ligne la somme de deux nombres à deux chiffre  |
| 13             | CE1-CE                    |                           |                                 |                                       |                                                                                                 | [100,99                                     |  | [20,9999                                 |                                                                                                    | [0, 198]                              | [0, 18]                             |                                          |                                                  | calculer en ligne la somme de un nombre entre 20 et 9999   |
| 14             | CP                        |                           |                                 |                                       | calculer en ligne la<br>somme de deux<br>nombres présentés<br>sous formes mixtes                | [10, 99]                                    |  | [0, 99]                                  | carculer en ligne la<br>somme de deux                                                                 | [0, 99]                               | [0, 9]                              |                                          |                                                  | calculer en ligne la somme de deux nombres à deux chiffre  |
| 15             | CP                        |                           |                                 |                                       |                                                                                                 |                                             |  |                                          | nombres à deux<br>chiffres présentés<br>sous formes mixtes                                            |                                       | [10.1]<br>$\overline{\phantom{a}}$  |                                          |                                                  | calculer en ligne la somme de deux nombres à deux chiffre. |
| 16             | CE1                       |                           |                                 |                                       |                                                                                                 |                                             |  |                                          |                                                                                                    | [110, 1]                              | [0, 18]                             |                                          |                                                  | calculer en ligne la somme de deux nombres à deux chiffre. |
| 17             | CE <sub>1</sub>           |                           |                                 |                                       |                                                                                                 |                                             |  |                                          |                                                                                                    | [100;1                                | [0, 18]                             |                                          |                                                  | calculer en ligne la somme de deux nombres à deux chiffre. |
| 18             | CE1-CE                    |                           |                                 |                                       |                                                                                                 | [100, 99]                                   |  | [20, 9999]                               |                                                                                                    | [0, 198]                              | [0, 18]                             |                                          |                                                  | calculer en ligne la somme de un nombre entre 20 et 9999   |
| 19             | <b>CP</b>                 |                           | en<br>colonne                   | écriture<br>canonique<br>cdu          | calculer en colonne la<br>somme de deux<br>nombres présentés<br>sous forme canonique            | [20, 99]                                    |  | [20, 99]                                 | additionner en colonne                                                                                | [0, 99]                               | [0, 9]                              |                                          |                                                  | additionner en colonne deux nombres à deux chiffres entre  |
| 20             | CP                        |                           |                                 |                                       |                                                                                                 | [10, 99]                                    |  | [0, 99]                                  | deux nombres à deux<br>chiffres                                                                       |                                       | [10, 1]<br>$\overline{\phantom{a}}$ |                                          |                                                  | additionner en colonne deux nombres à deux chiffres avec   |
| 21             | CE1                       |                           |                                 |                                       |                                                                                                 |                                             |  |                                          |                                                                                                    | [100.1]                               | [0, 18]                             |                                          |                                                  | additionner en colonne deux nombres à deux chiffres dont   |
| 22             | CE1-CE                    |                           |                                 |                                       |                                                                                                 | [100,99                                     |  | [20,9999                                 |                                                                                                    | [100,1                                | [0, 18]                             |                                          |                                                  | additionner en colonne un nombre entre 20 et 9999 et un r  |
| 23             | CP                        |                           |                                 | ecnture                               |                                                                                                 | [0.9]                                       |  | [0.9]                                    | auunuonner uvis vu<br>$\mathbf{v}$ auatre nombres à un                                                |                                       |                                     | une                                      |                                                  | calculer en ligne la somme de trois ou quatre nombres à un |
| $\sim$ $\sim$  |                           |                           |                                 | canonique                             |                                                                                                 |                                             |  |                                          |                                                                                                    |                                       |                                     |                                          |                                                  |                                                            |

*Figure 9. Représentation d'une partie du référentiel dans une feuille de tableur, les compétences sont inscrites en bleue dans certaines des cellules*

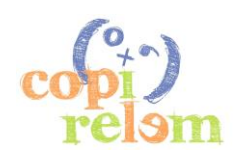

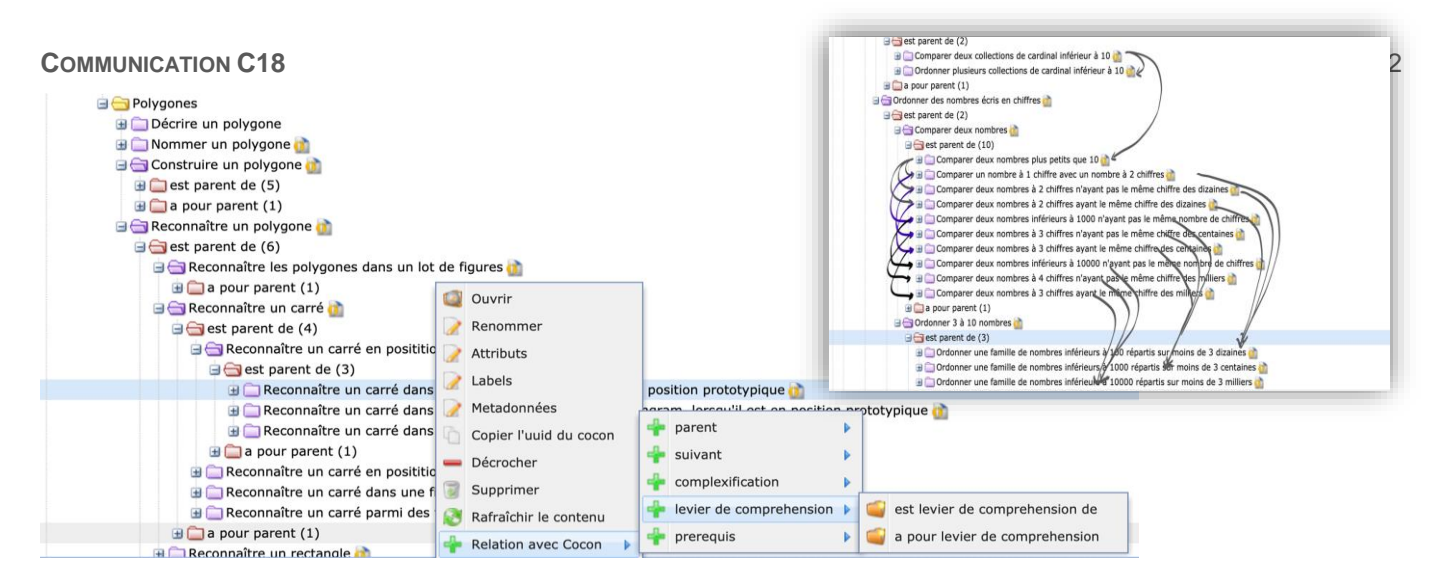

*Figure 10. Référentiel de compétences P2IA maths dans l'éditeur utilisé par les développeurs chez Educlever. En haut à droite, les relations entre compétences sont indiquées manuellement. Exemple de saisie des différentes relations de la compétence « Reconnaître un carré dans un lot de figures en position prototypique »*

## **2 Représentation du référentiel pour les utilisateurs enseignants**

Il n'existe pas, à ce jour, de présentation du référentiel dans un document texte qui permettrait à un utilisateur d'accéder à la liste complète des plus de 700 compétences proposées par l'assistant et leurs relations traitées par Smart Enseigno. Le moyen le plus facile d'y accéder est d'utiliser la plateforme, de créer un parcours et ce faisant, de déployer les branches du référentiel (Figure 2).

L'interface de navigation dans le référentiel a elle-même fait l'objet d'une évolution. Initialement, le référentiel était parcourable à l'aide d'une « pieuvre » (Figure 11), au centre de laquelle était inscrite une compétence, entourée au-dessus de son parent et de part et d'autre et en dessous de ses enfants. La nature du lien affiché (parent ou enfant) était inscrite sur le cercle entourant la compétence. Les expérimentations conduites par l'IFE (Hanssen et al., 2020) ont montré que les enseignants ne comprenaient pas cette représentation, ni la signification du lien parent-enfant. Elle a donc été remplacée par la navigation à l'aide de cartes, dont la simple juxtaposition exprime la relation parent-enfant. Les autres relations ne sont pas directement accessibles aux utilisateurs de l'assistant.

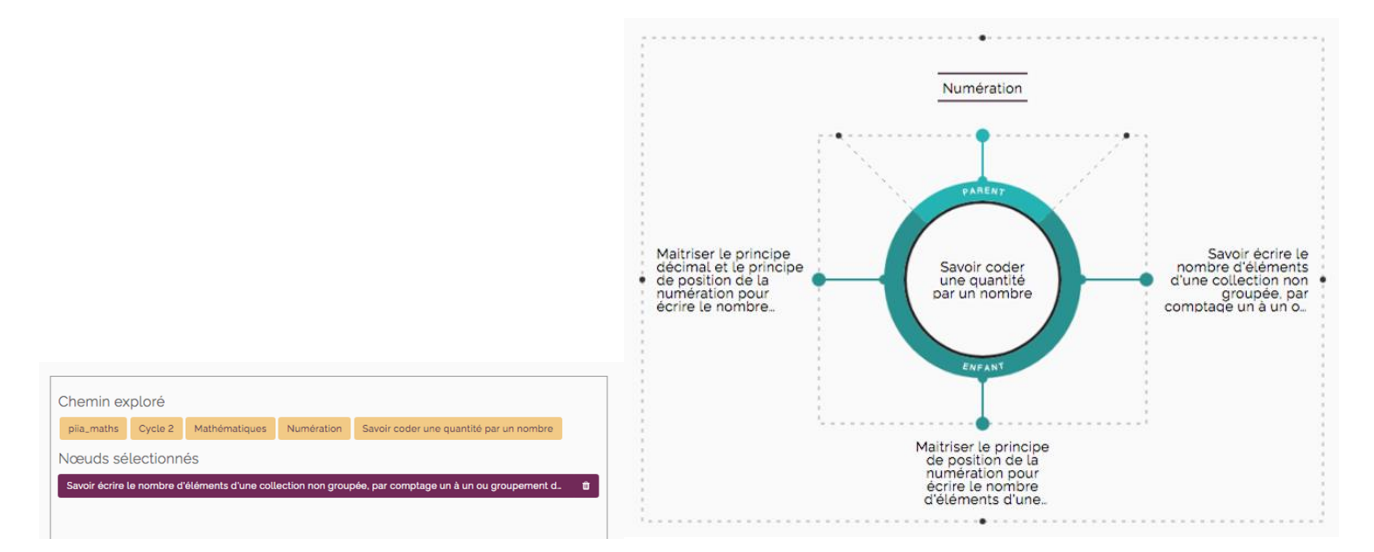

*Figure 11. Éléments d'interface pour la navigation dans le référentiel en phase 1 du projet.*

Un autre travail nécessaire à la production d'un tel référentiel est le choix d'une dénomination pour chaque compétence. Cette dénomination doit être synthétique pour permettre un affichage à l'écran, compréhensible par des enseignants non didacticiens et néanmoins suffisamment explicite pour ne pas

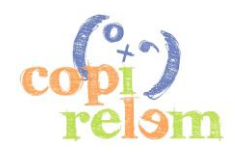

que deux compétences aient la même dénomination. L'utilisation des valeurs des variables donnent des éléments pour la construction de ces dénominations, mais elles ne peuvent pas être une simple concaténation des valeurs des variables.

Par exemple, dans le domaine des problèmes du champ additif, nous avions une compétence intitulée : « Résoudre un problème du champ additif […] ». Dans les compétences enfants, cette expression initiale est devenue « Résoudre un problème additif […]. », avec la suppression du mot « champ » lors des saisies par les développeurs non didacticiens. Pour éviter cette confusion très fréquente entre les problèmes relevant du champ additif qui se résolvent avec une addition ou une soustraction et les problèmes additifs qui se résolvent uniquement avec une addition, nous avons fait évoluer les formulations pour retenir au final : « Résoudre un problème additif ou soustractif […] » et tenter d'expliciter le lien entre les problèmes se résolvant avec l'une ou l'autre des opérations.

# **IV - CONCLUSION : UN RÉFÉRENTIEL QUI SUSCITE DE NOUVELLES QUESTIONS DIDACTIQUES**

La conception du référentiel de compétences et connaissances mathématiques de Smart Enseigno a été pensée par notre équipe de formatrices et chercheuses comme une possibilité de mettre en œuvre, d'expliciter et de développer nos propres connaissances et expertises didactiques. Effectivement, les outils et concepts didactiques, tels que les notions de variable didactique, type de tâches et praxéologie, sont apparus comme des moyens opérationnels de production du référentiel. En outre, certains résultats établis par les recherches en didactique ont pu être utilisés pour définir le contenu du référentiel. C'est le cas par exemple des caractérisations des problèmes du champ additif et du champ multiplicatif pour lesquels nous avons retenu les travaux de Vergnaud (1990) et les dernières évolutions apportées par l'équipe de Sander (2018) ou encore, dans le domaine de la géométrie, les résultats sur la déconstruction dimensionnelles des formes ou la prise en compte des possibilités spécifiques à la géométrie dynamique (Soury-Lavergne, 2014).

Les difficultés rencontrées dans l'élaboration du référentiel nous ont permis de prendre conscience de choix qui restent habituellement implicites dans la pratique du formateur ou même du chercheur.

La principale difficulté a été celle du développement exponentiel du nombre de compétences lorsque l'on prend en compte toutes les variables possibles et leurs valeurs. Un référentiel trop détaillé est inutile s'il n'est pas peuplé de façon suffisante par les ressources. Il s'avère également trop complexe à manipuler par les humains et finalement aussi par les algorithmes. Le choix nécessaire pour le projet, entre les variables à conserver au niveau du référentiel et donc du diagnostic des compétences par Smart Enseigno et celles qui restent implicites dans l'assistant car présentes dans les ressources mais non tracées dans le référentiel, amène à distinguer les variables prioritaires pour l'enseignement (par exemple car mieux comprises par les enseignants) et pour l'apprentissage (car cruciales pour l'activité des élèves) des autres variables didactiques. Nous n'avons pas dégagé de principe permettant de faire cette distinction. Elle a été opérée dans un aller-retour entre les conceptrices du référentiel et les concepteurs d'activités. Cela pose une première question à la communauté didactique. Une autre difficulté est liée au choix des formulations des compétences, qui doivent être à la fois simples, concises, précises mais aussi suffisamment fines pour permettre les distinctions didactiques utiles à l'apprentissage bien que parfois non maitrisées par les enseignants. Les formulations résultent d'une négociation entre ces deux objectifs et sont amenées à évoluer avec les usages. D'ailleurs, une deuxième version du référentiel a été implémentée à la rentrée 2021.

Ce travail a ainsi débouché sur de nouvelles questions didactiques, notamment sur l'ordre et la priorisation des variables. La structure du référentiel résulte de l'ordre dans lequel les types de taches et les variables sont déclinés. Or nous ne disposons pas de critère didactique pour décider dans quel ordre

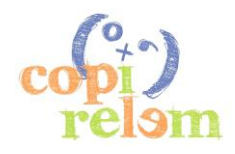

les variables retenues doivent être traitées. Par exemple, dans le domaine des problèmes du champ additif, problème de partie-tout, faut-il traiter la variable « Taille des nombres » avant ou après la variable « Question » (sur une partie ou sur le tout). Les deux solutions ne sont pas équivalentes, ni pour le fonctionnement des algorithmes, ni pour la navigation des utilisateurs. Le choix est actuellement de traiter d'abord la taille des nombres pour que l'enseignant puisse laisser à l'assistant le soin de déterminer et de faire varier le type de question.

Une autre question est celle de l'indexation des ressources sur les compétences : quelles est la signification du rattachement d'une ressource à une compétence ? Faut-il comprendre que la ressource permet d'évaluer la compétence ? C'est très utile mais largement insuffisant pour permettre l'apprentissage. Si la ressource doit permettre de faire acquérir une compétence, elle devrait alors plutôt apparaître comme un lien entre deux compétences, permettant le passage d'un état de connaissance à un autre état. C'est le rôle des parcours créés par l'assistant. Actuellement la détermination des compétences « enfants » par lesquelles l'élève doit passer pour apprendre une compétence « parent », c'est à dire une liste de ressources rattachées à des compétences enfants de celle à apprendre, est calculée par l'algorithme adaptatif. Le passage par toutes les compétences enfants n'est pas un choix possible. En classe, ce choix est opéré à la main par l'enseignant qui prépare ses séances. Quelles seraient les principes permettant de guider le calcul du parcours par l'IA ?

Nous souhaitons conclure sur une proposition. Le référentiel étant maintenant accessible à tout utilisateur de l'assistant de Smart Enseigno, peut-il devenir un outil dans d'autres contextes et pour d'autres projets, par exemple en formation initiale ou continue ? Pour évaluer des programmes ou des manuels ? Pour concevoir d'autres dispositifs d'enseignement ?

# **V - BIBLIOGRAPHIE**

Bosch, M., et Chevallard, Y. (1999). La sensibilité de l'activité mathématique aux ostensifs. *Recherches en Didactique des Mathématiques*, *19*(1), 77‑124.

Chaachoua, H. (2020). T4TEL : Un cadre de référence pour la formalisation et l'extension du modèle praxéologiqueT4TEL: A frame of reference for the formalization and extension of the praxeological model. *Educação Matemática Pesquisa : Revista do Programa de Estudos Pós-Graduados em Educação Matemática*, *22*(4), 103‑118. https://doi.org/10.23925/1983-3156.2020v22i4p103-118

Chaachoua, H. (2019). *T4TEL un cadre de référence didactique pour la conception des EIAH* (J. Pilet & C. Vendeira, Éds.; p. 5‑22). IREM de Paris – Université Paris Diderot. https://hal.archives-ouvertes.fr/hal-02421410/document

Chaachoua, H., et Bessot, A. (2016). *Introduction de la notion de variable dans le modèle praxéologique*. Actes du 5e congrès pour la Théorie Anthropologique du Didactique., Castro-Urdiales, Espagne.

Duval, R. (1995). *Sémiosis et pensée humaine : Registres sémiotiques et apprentissages intellectuels*. P. Lang.

Duval, R., et Godin, M. (2006). Les changements de regard nécessaires sur les figures. *Grand N*, *76*, 7‑27.

Fayol, M. (2012). *L'acquisition du nombre* (Que sais-je ?, Vol. 3941). Presses universitaires de France.

Hanssen, L., Delattre, R., Rabatel, J.-P., Guerin, A., et Soury-Lavergne, S. (2020). *Compte-rendu de la 2e période des expérimentations du projet Smart Enseigno* (p. 12). IFE ENS de Lyon.

Houdement, C., et Tempier, F. (2019). Understanding place value with numeration units. *ZDM*, *51*(1), 25‑37. https://doi.org/10.1007/s11858-018-0985-6

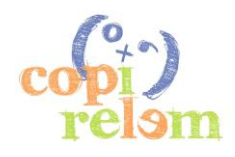

Richard, J.-F., et Sander, E. (2015). *Quelles relations entre résolution de problèmes et opérations ?* Conférence de consensus CNESCO&IFE « Nombres et opérations : premiers apprentissages à l'école primaire », Paris, France. https://www.cnesco.fr/fr/numeration/paroles-dexperts/resolution-de-problemes-etoperations/

Sander, E. (2018). La résolution de problèmes arithmétiques à énoncés verbaux. *Approche. Neuropsychologique des Apprentissages chez l'Enfant*, *156*, 611‑619.

Soury-Lavergne, S. (2014). Regards croisés sur l'enseignement et la formation de la géométrie à l'école primaire : Les technologies. *XLe colloque de la COPIRELEM Enseignement de la géométrie à l'école : enjeux et perspectives*, 44‑56.

Soury-Lavergne, S. (2020). *La géométrie dynamique pour l'apprentissage et l'enseignement des mathématiques*. CNESCO-Cnam. http://www.cnesco.fr/wp-content/uploads/2021/02/210218\_Cnesco\_Soury-Lavergne\_Numerique\_Geometrie\_dynamique.pdf

Soury-Lavergne, S., Croquelois, S., Martinez, J.-L., et Rabatel, J.-P. (2020). Conceptions des élèves de primaire sur la numération décimale de position. *Revue Maths Ecole*, *233*, 128‑143.

Tempier, F. (2016). Composer et décomposer : Un révélateur de la compréhension de la numération chez les élèves. *Grand N*, *98*, 67‑90.

Vergnaud, G. (1986). Psychologie du développement cognitif et didactique des mathématiques : Un exemple, les structures additives. *Grand N*, *38*(2).

Vergnaud, G. (1990). La théorie des champs conceptuels. *Recherches en Didactique des Mathématiques*, *10*(2.3), 133‑170.

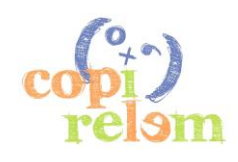